## Some possible directions for the R engine

Luke Tierney

Department of Statistics & Actuarial Science University of Iowa

July 22, 2010

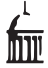

Luke Tierney (U. of Iowa) [Directions for the R engine](#page-33-0) July 22, 2010 1/34

B

 $\rightarrow$ 重

 $\rightarrow$ 

**K ロト K 何 ト K 日** 

<span id="page-0-0"></span> $2Q$ 

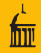

This talk outlines a few possible directions for development in the core R engine over the next 12 to 18 months:

- Taking advantage of multiple cores for vectorized operations and simple matrix operations.
- Byte code compilation of R code.
- **•** Further developments in error handling.
- Increasing the limit on the size of vector data objects.

 $\equiv$   $\cap$  a  $\sim$ 

 $\equiv$  +

 $4$  ロ }  $4$   $4$   $9$  }  $4$   $\equiv$  }  $-4$ 

- Most modern computers feature two or more processor cores.
- It is expected that tens of cores will be available soon.
- A common question:

How can I make R use more than one core for my computation?

- There are many easy answers.
- But this is the wrong question.
- The right question:

How can we take advantage of having more than one core to get our computations to run faster?

This is harder to answer.

 $\Omega$ 

Two possible approaches:

- Implicit parallelization:
	- automatic, no user action needed
- Explicit parallelization:
	- uses some form of annotation to specify parallelism

I will focus on implicit parallelization of

- **•** basic vectorized math functions
- basic matrix operations (e.g. colSums)
- BLAS

 $\eta$ an

 $\Rightarrow$ 

∢ □ ▶ .⊀ / □ ▶ .∢ ∃ ▶

## • Basic idea for computing  $f(x[1:n])$  on a two-processor system:

- **Run two worker threads.**
- Place half the computation on each thread.
- Ideally this would produce a two-fold speed up.

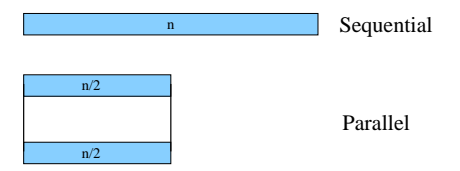

 $\leftarrow$   $\Box$   $\rightarrow$ 

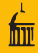

• Reality is a bit different:

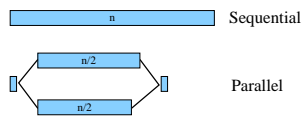

#### **o** There is

- synchronization overhead
- $\bullet$  sequential code and use of shared resources (memory, bus, ...)
- uneven workload
- Parallelizing will only pay off if  $n$  is large enough.
	- For some functions, e.g. qbeta,  $n \approx 10$  may be large enough.
	- For some, e.g. qnorm,  $n \approx 1000$  is needed.
	- For basic arithmetic operations  $n \approx 30000$  may be needed.
- Careful tuning to ensure improvement will be needed.
- Some aspects will depend on architecture and OS.

 $QQ$ 

### Parallelizing Vectorized Operations Some Experimental Results

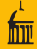

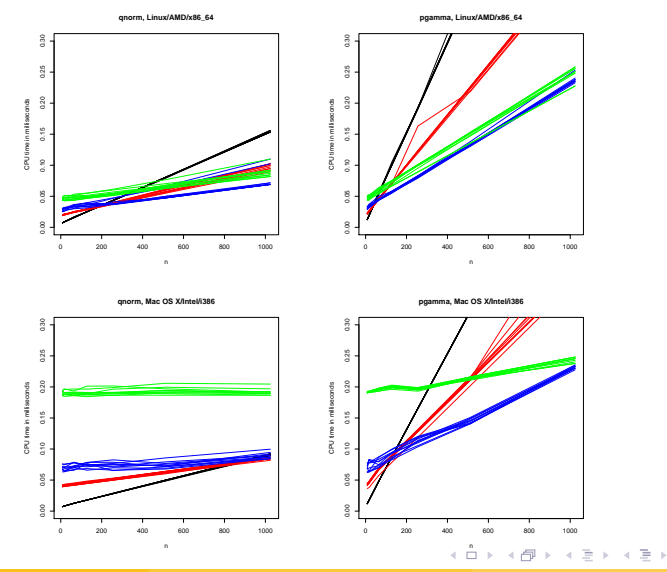

E

 $2Q$ 

Some observations:

- Times are roughly linear in vector length.
- Intercepts on a given platform are roughly the same for all functions.
- If the slope for P processors is  $s_P$ , then at least for  $P = 2$  and  $P = 4$ ,

$$
s_P \approx s_1/P
$$

- Relative slopes of functions seem roughly independent of OS/architecture.
- A simple calibration strategy:
	- Compute relative slopes once, or average across several setups.
	- For each OS/architecture combination compute the intercepts.

The appropriate time to run calibration code is still open.

 $QQ$ 

- Need to use threads
- One possibility: using raw pthreads
- Better choice: use Open MP
- Open MP consists of
	- compiler directives ( $\#$ pragma statements in C)
	- a runtime support library
- Most commercial compilers support Open MP.
- Current gcc versions support Open MP; newer ones do a better job.
- MinGW for Win32 also supports Open MP; an additional pthreads download is needed.
- Support for Win64 is not yet clear.

 $QQ$ 

• Basic loop for a one-argument function:

```
#pragma omp parallel for if (P > 0) num_threads(P) \
        default(shared) private(i) reduction(&&:naflag)
   for (i = 0; i < n; i++) {
        double ai = afi:
       MATH1_LLOOP_BODY(y[i], f(ai), ai, naflag);}
```
• Steps in converting to Open MP:

- check f is thread-safe; modify if not
- rewrite loop to work with the Open MP directive
- test without Open MP, then enable Open MP

 $\Omega$ 

- Some things that are not thread-safe:
	- use of global variables
	- R memory allocation
	- signaling warnings and errors
	- user interrupt checking
	- creating internationalized messages (calls to gettext)
- Random number generation is also problematic.
- Functions in nmath that have not been parallelized yet:
	- Bessel functions (partially done)
	- Wilcoxon, signed rank functions (may not make sense)
	- random number generators

 $\equiv$   $\cap$   $\alpha$ 

メロト メタト メミト メミト

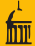

• Package pnmath is available at

<http://www.stat.uiowa.edu/~luke/R/experimental/>

- This requires a version of gcc that
	- supports Open MP
	- allows dlopen to be used on libgomp.so
- A version using just pthreads is available in pnmath0.
- Loading these packages replaces builtin operations by parallelized ones.
- For Linux, Mac OS X predetermined intercept calibrations are used.
- For other platforms a calibration test is run at package load time.
- The calibration can be run manually by calling calibratePnmath
- Hopefully we will be able to include this in R soon.

 $\equiv$   $\cap$   $\alpha$ 

メロト メタト メミト メミト

# Parallelizing Simple Matrix Operations

#### Very preliminary results for colSums on an 8-core Linux machine:

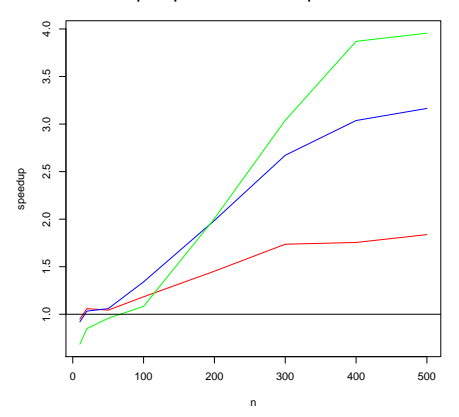

**Speedups for colSums of a Square Matrix**

4 0 F

B

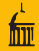

Some issues to consider:

- Again using too many processor cores for small problems can slow the computation down.
- colSums can be parallelized by rows or columns:
	- Handling groups of columns in parallel produces identical results to a sequential version.
	- Handling groups of rows in parallel changes numerical results slightly (floating point addition is not associative).
- rowSums is slightly more complex since locality of reference (column major storage) need to be taken into account.
- A number of other basic operations can be handled similarly.
- Simple uses of apply and sweep might also be handled along these lines.

 $QQ$ 

イロト イ何 トイヨ トイヨ トーヨー

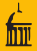

- Most core linear algebra calculations use the Basic Linear Algebra Subroutines library (BLAS).
- R has supported using a custom BLAS implementation for some time.
- Both Intel and AMD provide sequential and threaded accelerated BLAS implementations.
- Atlas and Goto's BLAS also come in sequential and threaded versions.
- Very preliminary testing suggests that the Intel threaded BLAS works well for small and large matrices.
- Anecdotal evidence, that may no longer apply, suggests that this may not be true of some other threaded BLAS implementations.
- More testing is needed.

 $\equiv$   $\cap$   $\alpha$ 

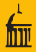

## • The current R implementation

- **•** parses code into a *parse tree* when the code is read
- evaluates code by interpreting the parse trees.
- Most low level languages (e.g. C, Fortran) compile their source code to native machine code.
- $\bullet$  Some intermediate level languages (e.g. Java,  $C#$ ) and many scripting languages (e.g. Perl, Python) compile to a simpler language called byte code.

KED KARD KED KED E VOOR

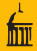

- Byte code is the machine code for a virtual machine.
- Virtual machine code can then be interpreted by a simpler, more efficient interpreter.
- Virtual machines, and their machine code, are usually specific to the languages they are designed to support.
- Various strategies for further compiling byte code to native machine code are also sometimes used.

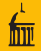

- Efforts to add byte code compilation to R have been underway for some time.
- Current R implementations include a byte code interpreter, and a preliminary compiler is available from my web page.
- The current compiler and virtual machine produce good improvements in a number of cases.
- However, better results should be possible with a new virtual machine design.
- This redesign is currently in progress.

# A Simple Example

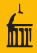

Here is an example that example has appeared in discussions of language performance in the R mailing lists:

```
p1 \leftarrow function(x) {
     for (i in seq_along(x))
          x[i] \leftarrow x[i] + 1
     x
}
```
A few comments:

• There is no good reason to write code like this in R; the expression  $x + 1$ 

is more general, simpler, and much, much faster.

- This sort of code does appear often in benchmark discussions.
- Quantitative improvements obtained for such benchmarks do not usually carry over to real code.
- Qualitative results can be useful.

 $\equiv$   $\Omega$ 

**イロト イ母ト イヨト** 

#### Some timings from

```
x \leftarrow rep(1, 1e7)system.time(p1(x))
```
on an x86\_64 Ubuntu laptop:

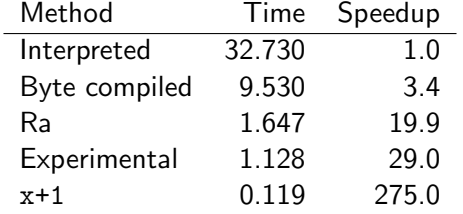

Ra is Stephen Milborrow's Ra/jit system.

イロト イ押ト イヨト イヨト

 $299$ 

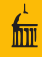

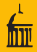

- The current compiler includes a number of optimizations, such as
	- constant folding
	- special opcodes for most SPECIALs, many BUILTINs
	- inlines simple . Internal calls: dnorm(y, 2, 3) is replaced by .Internal(dnorm(y, mean = 2, sd = 3, log = FALSE))
	- special opcodes for many .Internals
- Currently the compiler has to be called explicitly to compile single functions or files of code.
- An alternative design would have code compiled automatically at parse time or at time of first use.

**KED KARD KED KED E VOOR** 

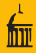

The new virtual machine will support additional optimizations, including

- avoiding the allocation of intermediate values when possible
- more efficient variable lookup mechanisms
- **a** more efficient function calls
- possibly improved handling of lazy evaluation

 $\equiv$   $\Omega$ 

 $\equiv$  +

**イロト イ母ト イヨト** 

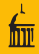

Some possible directions that may also be explored:

- Partial evaluation when some arguments are constants
- Intra-procedural optimizations and inlining
- Run-time specialization and threaded code generation
- Vectorized opcodes
- Declarations (sealing, scalars, types, strictness)
- Advice to programmer on possible inefficiencies
- Machine code generation using LLVM or other toolkits
- Replacing the interpreter entirely

 $\eta$ an

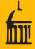

Errors can occur in many situations, for example

- extreme random number values may result in square roots of negative numbers in simulations
- code depending on network connections can fail due to network issues Other situations may be suspect but not necessarily always errors; these can be signaled as warnings.

Being able to catch and continue after errors is very useful, and R has a rich set of mechamisms for this:

- Code executed in a tryCatch expression will jump back to the level of the tryCatch and continue with the handler defined there.
- The older try function is a special case.
- Code executed in a withCallingHandlers expression will call the specified handler from within the error signaler; this allows errors or warnings to be ignored or a debugger to be entered.
- **A** useful idiom is

```
withCallingHandlers(<<some suspect code>>,
```

```
error = function(e) recover()
```
will enter the debugger provided by recover if an error occurs in the suspect code.

**KED KARD KED KED E VOOR** 

Some additional features:

- Handlers can chose to deal with an error, have an error ignored, or defer to another handler.
- Continuation points, called *restarts* can be established that allow a computation to continue after an error.
- These restarts can be invoked with arguments to provide new data to use.
- For example, an optimizer can provide a restart that accepts an alternative function value to use if the computation of the optimized function generates an error.
- A few areas are currently lacking:
	- **•** Documentation
	- A hierarchy of error and warning classes that can be used for computing appropriate responses.'

 $QQ$ 

**イロト イ母ト イヨト** 

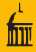

- The error handling mechanism is currently documented in the help pages.
- More extensive documentation is needed, with extended examples showing the use of the different mechanisms in different contexts
- The first step of course is writing such a document.
- The best way to make such a document accessible is not clear; perhaps as a vignette in one of the core packages.

- ← ロ ▶ → ← 何 ▶ → ← ヨ ▶

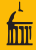

- Currently the core C code raises errors in nearly 2,400 places.
- All these are currently signaled as errors of class as simpleError.
- Error handling code should be able to respond to different errors in different ways.
- But there is currently no way to distinguish among different errors other than by reading the error messages, and these vary based on the language locale used.
- In addition, to be able to handle errors appropriately, handling code needs to have relevant data.
- For example, a handler for a failed http request would need the URL and the error code.

 $QQ$ 

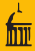

## • What is needed is

- A careful study of the error situations currently signaled
- To classify these into an appropriate hierarchy
- To design the classes in the hierarchy to contain appropriate information relevant to the error.
- A number of other languages use an object oriented approach to error handling and can serve as examples.
- The approach will have to be incremental, perhaps starting with input/output and networking related errors.

 $\Omega$ 

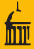

- Currently The total number of elements in a vector cannot exceed  $2^{31}-1=2,147,483,647$
- This is fairly large, but is becoming an issue with larger data sets with many variables on 64-bit platforms.
- Can this limit be raised without breaking too much existing R code and requiring the rewriting of too much C code?

 $\Omega$ 

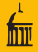

- The current limit represents the largest possible 32-bit signed integer.
- For all practical purposes on all current architectures the C int type and the Fortran integer type are 32 bit signed integers.
- The R memory manager is easy enough to change.
- Finding all the other places in the C code implementing R where int would need to be changed to a wider type, and making sure it is not changed where it should not be, is hard.
- External code used by R is also a problem, in particular the BLAS.
- Reliance on BLAS may limit individual dimensions to  $2^{31} 1$  but not necessarily restrict total abject size to that value.

**KED KARD KED KED E VOOR** 

- 
- Changes would be needed to the R integer data type and/or to return values of functions that currently return integer values, such a the length function.
- Changes to the R integer type would create some issues with saved workspaces.
- Using a wider integer type on 64 bit platforms than on 32 bit ones is possible but creates issues with porting workspaces.
- Using a 64 bit integer on all platforms may be a better choice.
- One possibility is using double precision floating point numbers to internally represent R integers as well as reals. This would have the advantage of allowing better handling of integer NA values.
- If the integer representation is changed, a possible direction to explore is whether smaller integer types could be added (one byte and two byte, for example).

E.

 $QQ$ 

イロト イ部 トイモト イモト

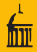

- Exploration of this issue is still at a very preliminary stage.
- The constraints and limitations are not yet fully understood.
- The magnitude of the effort is also not yet clear.
- The next year or so will likely see some significant effort to understand the constrains and the options.
- Once that point has been reached, directions for moving forward, and time frames for doing so, should become clearer.

- ← ロ ▶ → ← 何 ▶ → ← ヨ ▶

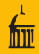

- This talk has outlined several areas I believe are important and to which I hope I can make some contributions during the next 12 to 18 months.
- The R development model is quite distributed: other R developers are working on a wide range of other areas.
- Fortunately conflicts are rare and the different efforts, so far at least, have merged together quite very successfully.

<span id="page-33-0"></span> $QQ$ 

イロト イ母 ト イヨト